## **SA** 1/27/2008 **Exceptions Log**

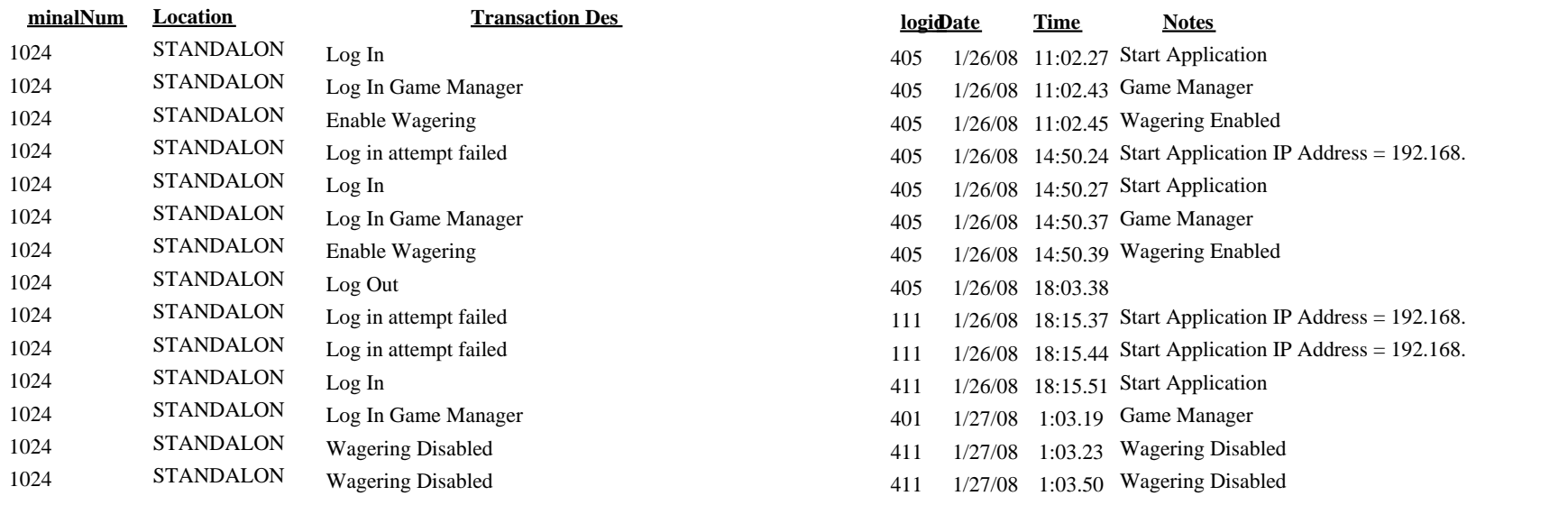

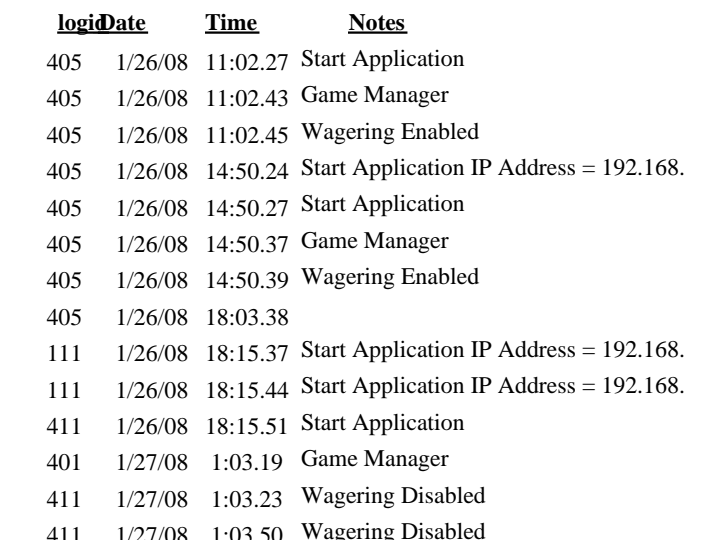